## HIGHER QUALITY BETTER SERVICE

## CERTTREE

## **QUESTION & ANSWER**

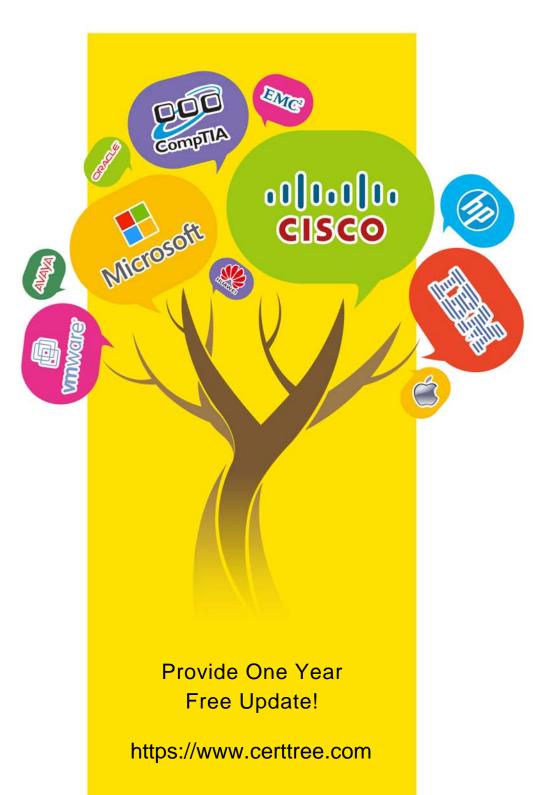

**Exam** : **C\_TADM51\_74** 

**Title**: SAP Certified Technology

Associate - System

Administration (Oracle DB)

with SAP NetWeaver 7.4

Version: Demo

- 1. Which features are created automatically once you define a transport domain controller in an (ABAP-based) SAP landscape? There are 4 correct answers to this question.
- A. The user TMSADM is created.
- B. The TMS configuration is stored in the database and the file system.
- C. The RFC destinations required for the TMS are generated.
- D. The transport profile for the transport control program tp is generated in the database.
- E. The transport profile for the transport control program tp is generated in the file system.

Answer: A,B,C,E

- 2. Which applications/solutions are parts of SAP Business Suite? There are 3 correct answers to this question.
- A. SAP SRM
- B. SAP SOA
- C. SAP ERP
- D. SAP Business One
- E. SAP CRM

Answer: A,C,E

3. You are running an AS ABAP-based SAP system. The SAP <SID> is set to LNX and the <SCHEMA-ID> is set to SR3.

Which of the following database users is created when the database and the SAP system are installed? (Choose correct answer)

- A. ORASR3
- **B. ORALNX**
- C. SAPSR3
- D. SAPLNX

Answer: C

- 4. You are performing an SAP system upgrade of an AS ABAP-based development system.
- When do you perform the modification adjustments for ABAP Dictionary objects using transaction SPDD (Modification Adjustment Dictionary)?
- A. During the upgrade after the first kernel switch (KX\_SWITCH\_1)
- B. During the upgrade before activation of table definitions (ACT\_UPG)
- C. After the upgrade (EXIT)
- D. In the upgrade preparation phases (Roadmap steps 1-4)

Answer: B

- 5. Which tool do you use to maintain memory settings for the Java Virtual Machine of a AS Java-based SAP system?
- A. Shell Console Administrator
- B. Visual Administrator
- C. Config Tool
- D. SAP NetWeaver Administrator (NWA)

Answer: C